## **function from adhoc**

**F\_REMAINDER**

Entrypoint f\_remainder UTF-8 kompatibel

## **Inputs/Outputs**

 Input DOUBLE dividend (the number, which will be divided) DOUBLE divisor (the number, by which one divides) Output DOUBLE Rest of the division of two numbers, parameter 1 is divided through parameter 2

## **Syntax**

 TestSQL SELECT CAST(3 AS DOUBLE PRECISION) AS ISCORRECT, F\_REMAINDER(15, 6) FROM RDB\$DATABASE; SELECT CAST(0 AS DOUBLE PRECISION) AS ISCORRECT, F REMAINDER(15, 5) FROM RDB\$DATABASE; SELECT CAST(-1 AS DOUBLE PRECISION) AS ISCORRECT, F REMAINDER(15, 4) FROM RDB\$DATABASE; SELECT CAST(-0.4 AS DOUBLE PRECISION) AS ISCORRECT, F REMAINDER(11.6, 2) FROM RDB\$DATABASE; SELECT CAST(-1 AS DOUBLE PRECISION) AS ISCORRECT, F REMAINDER(11.6, 2.1) FROM RDB\$DATABASE; SELECT CAST(-3 AS DOUBLE PRECISION) AS ISCORRECT, F REMAINDER(-15, 4) FROM RDB\$DATABASE; SELECT NULL AS ISCORRECT, F REMAINDER(NULL, NULL) FROM RDB\$DATABASE;

From: <http://ibexpert.com/docu/> - **IBExpert**

Permanent link: **[http://ibexpert.com/docu/doku.php?id=04-ibexpert-udf-functions:04-02-numeric-functions:04-02-03-calculate-functions:f\\_remainder](http://ibexpert.com/docu/doku.php?id=04-ibexpert-udf-functions:04-02-numeric-functions:04-02-03-calculate-functions:f_remainder)** Last update: **2023/04/11 21:54**

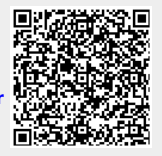